## MODULO RICHIESTA USERNAME E PASSWORD PER ACCEDERE , TRAMITE L'AREA INTRANET DEL SITO [WWW.AVIS.IT](http://www.avis.it/) , ALLA COMPILAZIONE DELLA SCHEDA DATI ASSOCIATIVI E ALL'AREA DOCUMENTI ASSEMBLEA GENERALE

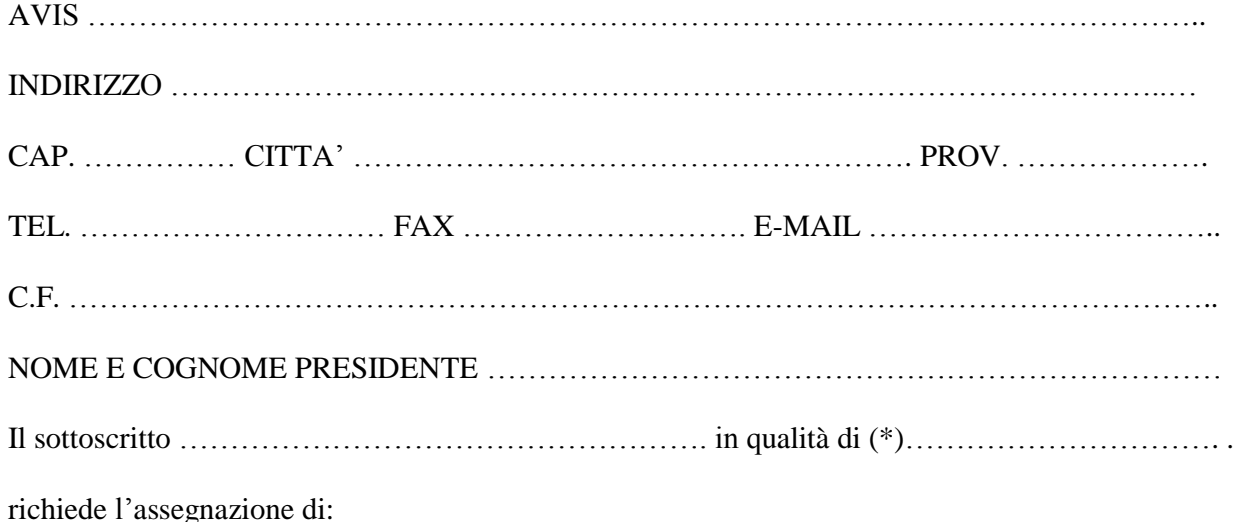

Username e Password tramite l'area intranet del sito [www.avis.it](http://www.avis.it/) alla compilazione della scheda dati associativi e all'area documenti assemblea

In Fede

(Firma)

Data: ……………………….

(\*) Specificare la carica Associativa

## **Inviare tramite e-mail istituzionale all'indirizzo [web.master@avis.it](mailto:web.master@avis.it) o via fax 02/70006643**